# Qubits

## Christoph Meinhardt

## 17.06.2008

## Inhaltsverzeichnis

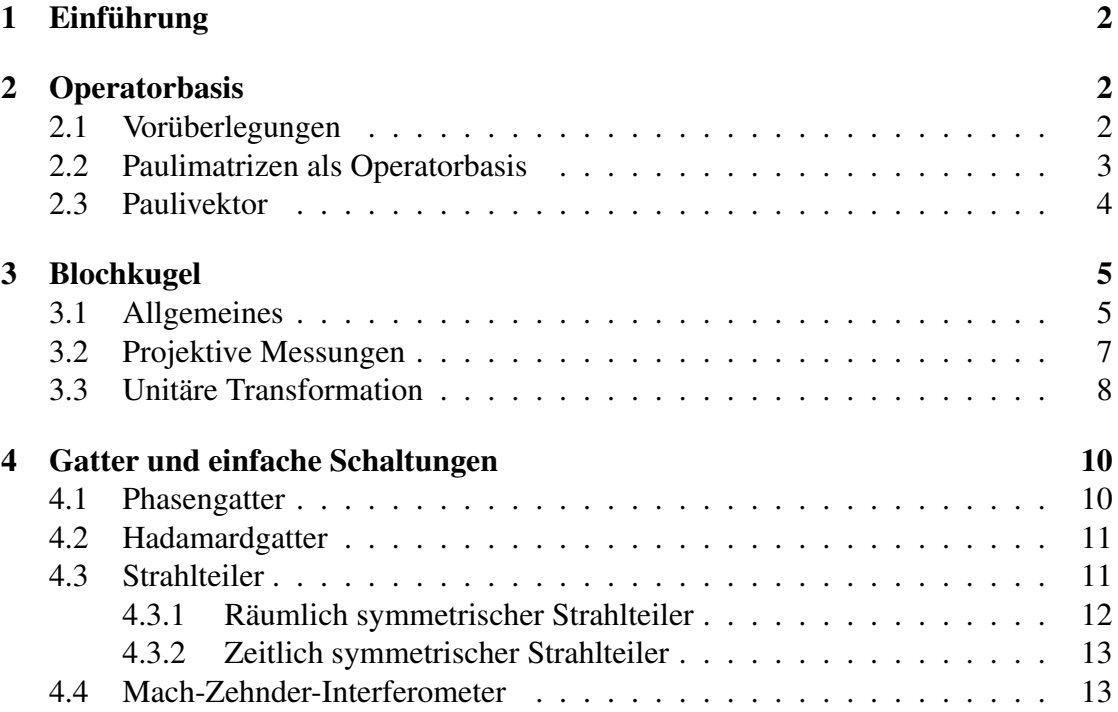

## 1 Einführung

Qubits sind die einfachsten Quantensysteme überhaupt: Wie der Name "Bit" bereits andeutet bestehen diese Qubits aus zwei linear unabhängigen Zuständen. Mögliche Realisierungen sind:

- 2-Niveau Atom
- Polarisation einzelner Photonen
- Spin- $\frac{1}{2}$ -Teilchen
- Quantenpunkte

In der Quanteninformationstheorie sind diese Qubits die Träger der Information. Ein Bit "schreiben" entspricht der Präparation eines Zustandes, das Auslesen einer Messung. Bei einer Messung wird der Zustand in einen Eigenzustand des jeweiligen Messoperators überführt, so dass es naturgemäß unmöglich ist, eine Messung ohne Manipulation am System durchzuführen. Da diese Qubits der Grundbausteine der Quanteninformatik sind, lohnt es sich ihren zweidimensionalen Hilbertraum, und die in ihm wirkenden Operatoren etwas genauer zu untersuchen.

## 2 Operatorbasis

#### 2.1 Vorüberlegungen

Mess- und allgemeine Transformationen an einem Qubitsystem  $\mathcal{H}_2$  lassen sich durch Operatoren beschreiben. Der Raum L, der durch diese Operatoren aufgespannt wird, heisst Liouville Raum. Im Folgenden soll es darum gehen, eine *günstige* Basis zu definieren. Die Basis muss vor allem vollstädig sein, d.h. alle Operatoren lassen sich als Linearkombination aus diesen Basisoperatoren darstellen. Zum anderen soll die Basis der Einfachheit halber orthogonal sein. Im  $\mathbb{R}^2$ , der sich ein Stück weit analog verhält, lässt sich jeder beliebige Vektor  $\vec{r}$ , kann in seine Basiskomponenten zerlegt werden:

$$
\vec{r} = \langle \vec{r}, \vec{e_x} \rangle \vec{e_x} + \langle \vec{r}, \vec{e_y} \rangle \vec{e_y}
$$

Auch im  $\mathbb{R}^2$  wird man in aller Regel ein orthonormales Koordinatensystem verwenden, sodaß  $\vec{e}_x \perp \vec{e}_y \Rightarrow \langle \vec{e}_x, \vec{e}_y \rangle = 0$  gilt. Um diese Überlegung auf den Liouvilleraum L zu übertragen, muss zuerst ein Skalarprodukt definiert werden. Eine mögliche Definition, die die Axiome eines Skalarproduktes erfüllt, ist die Spurbildung des Operatorproduktes gemäß:

$$
(A|B) := \text{tr}[A^{\dagger}B]
$$

Wenn also das Produkt von Operator *A* und Operator *B* spurfrei ist, sind *A* und *B* orthogonal. Eine orthogonale Basis kann bei Bedarf leicht nachnormiert werden.

#### 2.2 Paulimatrizen als Operatorbasis

Ohne Einschränkung der Allgemeinheit kann gefordert werden, dass die Basisoperatoren hermitesch sind. Jeder Operator lässt sich in einen hermtischen- und einen antihermiteschen Anteil zerlegen: Der antihermitesche Anteil wiederum ist das Produkt von einem hermiteschen Operator, und einer komplexen Zahl. Daher ist die Forderung, dass die Basisoperatoren hermitesch sein sollen, keine Einschränkung wenn komplexe Koeffizienten in der Entwicklung zugelassen sind. Das Produkt von zwei identischen Basisoperatoren  $\sigma$  darf dann nach den bisherigen Überlegungen kein spurfreier Operator sein. Im einfachsten Fall ist dieses Operatorprodukt die Einheitsmatrix 1. Mit

$$
\sigma_0 = 1
$$

ist damit bereits ein Operator definiert, für alle weiteren Basisoperatoren wird gefordert:

$$
\sigma_k^2=1
$$

Insgesamt ist die Dimension des Livouville-Raumes gegeben durch:

$$
dim \mathbb{L} = dim \mathcal{H}^2
$$

Im Falle des 2D Hilbertraum des Qubits ist der Liouville also vierdimensional. Neben der Einheitsmatrix fehlen also noch drei linear unabhängige Operatoren für eine vollständige Basis. Aus  $\sigma_k^2 \neq 1$ , und der Hermitizität (reelle Eigenwerte), folgt dass die Eigenwerte der Basisoperatoren ±1 sind. Die Summe der Eigenwerte ist damit 0, die Operatoren sind also spurfrei. Ausserdem sind die Operatoren unitär. Damit diese Operatoren tatsächlich eine orthogonale Operatorbasis bilden, müssen wir noch fordern, dass das Produkt zwei verschiedener Basisoperatoren spurfrei ist. Für die Operatoren  $\sigma_{1...3}$  fordern wir daher:

$$
\sigma_i \sigma_j = \delta_{ij} \mathbb{1} + i \sum_{k=1}^3 \varepsilon_{ijk} \sigma_k
$$

Damit erfüllen die Operatoren  $\sigma_{1...3}$  die Drehimpulsalgebra. Wichtiger ist jedoch die Feststellung, dass sich jeder Operator A gemäß

$$
A = \frac{1}{2} \sum_{k=0}^{3} \text{tr}[A \sigma_k] \sigma_k
$$

entwickeln lässt. Konventionsgemäß werden die Eigenvektoren von  $\sigma_z$  =  $(1 \ 0)$  $0 -1$  $\setminus$ als Rechenbasis definiert.  $\sigma_{1...3}$  sind dann durch die bisherigen Forderungen bis auf die Vorzeichen festgelegt. Die Matrizen  $\sigma_x, \sigma_y, \sigma_z$  werden auch Paulimatrizen genannt:

$$
\sigma_x = \begin{pmatrix} 0 & 1 \\ 1 & 0 \end{pmatrix}
$$

$$
\sigma_y = \begin{pmatrix} 0 & -i \\ i & 0 \end{pmatrix}
$$

$$
\sigma_z = \begin{pmatrix} 1 & 0 \\ 0 & -1 \end{pmatrix}
$$

Die Eigenvektoren lauten demnach

$$
|0\rangle = \begin{pmatrix} 1 \\ 0 \end{pmatrix}
$$
  
\n
$$
|1\rangle = \begin{pmatrix} 0 \\ 1 \end{pmatrix}
$$
  
\n
$$
|0_x\rangle = \sqrt{1/2} \cdot (|0\rangle + |1\rangle)
$$
  
\n
$$
|1_x\rangle = \sqrt{1/2} \cdot (|0\rangle - |1\rangle)
$$
  
\n
$$
|1_y\rangle = \sqrt{1/2} \cdot (|0\rangle - |1\rangle)
$$
  
\n
$$
|1_y\rangle = \sqrt{1/2} \cdot (|0\rangle - |1\rangle)
$$

Die Wirkung der Paulimatrizen ist schnell berechnet: σ*<sup>x</sup>* vertauscht (*bit flip*)

$$
\begin{array}{rcl} \sigma_x |0\rangle &=& +|1\rangle \\ \sigma_x |1\rangle &=& +|0\rangle \end{array}
$$

 $\sigma$ <sup>*y*</sup> vertauscht, und bewirkt Phasenverschiebung  $\pm i$ 

$$
\begin{array}{rcl}\n\sigma_{\mathbf{y}}|0\rangle & = & +i|1\rangle \\
\sigma_{\mathbf{y}}|1\rangle & = & -i|0\rangle\n\end{array}
$$

 $\sigma$ <sub>z</sub> bewirkt Phasenverschiebung von −1 bei |1) (*phase flip*)

$$
\begin{array}{rcl} \sigma_z|0\rangle &=& +|0\rangle\\ \sigma_z|1\rangle &=& -|1\rangle \end{array}
$$

### 2.3 Paulivektor

Um die etwas unübersichtliche Indexschreibweise durch eine indexfreie Formulierung zu ersetzen, führen wir den vektoriellen Paulioperator ein:

$$
\vec{\sigma} = \sigma_x \vec{e}_x + \sigma_y \vec{e}_y + \sigma_z \vec{e}_z
$$

Wird dieser Paulivektor mit einem normierten Vektor  $\vec{n}$  aus dem  $\mathbb{R}^3$  multipliziert, so ergibt sich ein Drehimpulsoperator um die Achse~*n*.

$$
\hookrightarrow \vec{\sigma} \cdot \vec{n} = (n_x \sigma_x + n_y \sigma_y + n_z \sigma_z)
$$

Die folgenden Rechenregeln ergeben sich direkt der Drehimpulsalgebra:

$$
(\vec{\sigma}\vec{n})\left(\vec{\sigma}\vec{b}\right) = (\vec{n}\vec{b})\mathbb{1} + i\vec{\sigma}\left(\vec{n}\times\vec{b}\right)
$$

$$
(\vec{\sigma}\vec{n})(\vec{\sigma}\vec{n}) = 1
$$

## 3 Blochkugel

## 3.1 Allgemeines

Mit dem vektoriellen Paulioperator lässt sich eine geometrische Veranschaulichung des Hilbertraumes gewinnen. Dazu ist allerdings noch einige mathematische Vorarbeit zu leisten. Wir führen den Operator  $\rho$  wie folgt ein:

$$
\rho = |\Psi\rangle\langle\Psi| \text{ und } \langle\Psi|\Psi\rangle = 1
$$

 $\rho$  ist hermitesch, und hat die Spur tr $|\rho| = 1$ . Wie jeder andere Operator auch, lässt sich  $\rho$  in seine Basisoperatoren entwickeln:

$$
\rho = \frac{1}{2} (1 + \vec{r}\vec{\sigma})
$$
  

$$
\vec{r} := \text{tr}[\rho \vec{\sigma}]
$$

Für die Spur von  $\rho^2$  gilt demnach

$$
\text{tr}[\rho^2] = \frac{1}{4} \text{tr}[\mathbb{1} + 2\vec{r}\vec{\sigma} + \sum_{i,j} \vec{r}_i \vec{r}_j \sigma_i \sigma_j] = \frac{1}{2} (1 + |\vec{r}|^2)
$$

Nun wurde aber bereits gefordert, dass es sich bei Ψ um einen normierten Vektor, handelt. Daraus folgt:

$$
\rho^2 = |\Psi\rangle \underbrace{\langle \Psi | \Psi \rangle}_{1} \langle \Psi | = \rho
$$
  
tr
$$
[\rho^2] = tr[\rho] = 1
$$
  

$$
\frac{1}{2} (1 + |\vec{r}|^2) = 1
$$
  

$$
|\vec{r}|^2 = 1
$$

Der Vektor  $\vec{r}$  ist nichts anderes als der Erwartungswert des vektoriellen Paulioperators.

$$
\vec{r} = \langle \Psi | \vec{\sigma} | \Psi \rangle
$$

Dem Vektor Ψ aus dem  $\mathcal{H}^2$  wird auf diese Weise ein reeller Vektor aus dem  $\mathbb{R}^3$  mit der Länge 1 zugeordnet. Die Spitze dieser "Bloch-Vektoren" befinden sich auf einer Einheitskugel, die in diesem Zusammenhang Blochkugel genannt wird.

$$
\frac{1}{2} (1 + |\vec{r}|^2) = 1
$$
  

$$
|\vec{r}|^2 = 1
$$

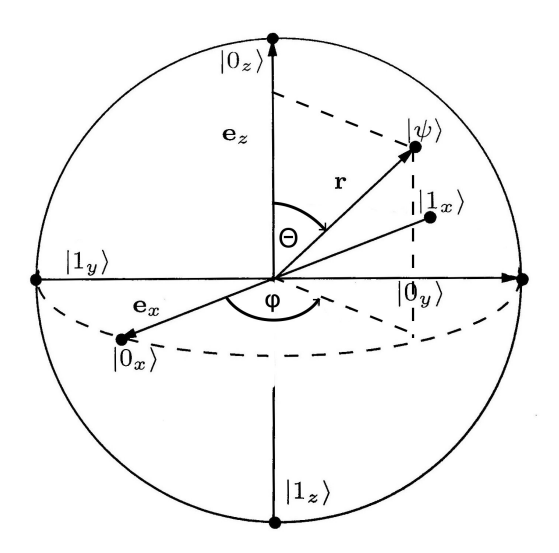

Abbildung 1: Veranschaulichung des Hilbertvektors auf der Blochkugel. *r<sup>z</sup>* entspricht dem Erwartungswert von  $\sigma_z$ , der Winkel  $\varphi$  bestimmt die relative Phase zwischen  $|0\rangle$ und  $|1\rangle$ 

Wie bereits beschrieben, liefert  $\vec{r} \vec{σ}$  einen Drehimpulsoperator um Achse  $\vec{r}$ . Dieser ist hermitesch, und hat die Eigenwerte  $\pm 1$ . Der Zustand Ψ ist Eigenvektor von  $\vec{r}\vec{\sigma}$  zum Eigenwert +1. Der zweite Eigenvektor χ hat dementsprechend den Eigenwert -1. Da~*r*~σ ein hermitescher Operator ist, sind die Eigenzustände Ψ und  $\chi$  orthogonal.

$$
\vec{r}\vec{\sigma}|\chi\rangle = -|\chi\rangle
$$

$$
\langle \chi|\vec{r}\vec{\sigma}|\chi\rangle = -1
$$

$$
\langle \chi|\vec{r}\cdot\vec{r}\cdot\vec{\sigma}|\chi\rangle = -r
$$

$$
\langle \chi|\vec{\sigma}|\chi\rangle = -r
$$

Zustandsvektoren, die im Hilbertraum senkrecht zueinander sind, werden also auf der Blochkugel auf zueinander gespiegelten Punkten abgebildet. Im Folgenden soll das Verhalten von nicht senkrechten Zuständen untersucht werden: Der Vektor für den Vektor Ψ gilt:

$$
|\Psi\rangle = c_0|0\rangle + c_1|1\rangle
$$

Mit der Nebenbedingung

$$
|c_0|^2 + |c_1|^2 = 1
$$

Wenn man die globale Phase ignoriert, (was sich dadurch rechtfertigen lässt, dass man ja das Koordinatensystem frei wählen kann), so kann man *c*<sup>0</sup> und *c*<sup>1</sup> mit zwei Winkeln wie folgt parametrisieren:

$$
|\Psi\rangle = e^{-i\frac{\varphi}{2}}\cos\left(\frac{\Theta}{2}\right)|0\rangle + e^{i\frac{\varphi}{2}}\sin\left(\frac{\Theta}{2}\right)|1\rangle
$$
  

$$
|\Psi\rangle = e^{-i\frac{\varphi}{2}}\left\{\cos\left(\frac{\Theta}{2}\right)|0\rangle + e^{i\varphi}\sin\left(\frac{\Theta}{2}\right)|1\rangle\right\}
$$

Die Winkel entsprechen dem Polarwinkel des Blochvekors.

$$
\vec{r} = (\sin\Theta\cos\varphi, \sin\Theta\sin\varphi, \cos\Theta)
$$

Entscheidend ist, dass jedem Zustand genau ein Blochvektor zugeordnet werden kann. Bei dieser Zuordnung geht die globale Phase verloren. Alle Zustände, die sich nur um eine globale Phase unterscheiden, werden daher auf den selben Blochpunkt abgebildet. Wir halten ausserdem fest, dass die Winkel im Zustandraum als halbe Winkel auftauchen, auf der Blochkugel jedoch als "ganze" Polarwinkel. Dies deckt sich mit der Feststellung, dass senkrechte Zustandsvektoren auf gegenüberliegenden Blochpunkten abgebildet werden, und stellt eine Verallgemeinerung für beliebige Zustände dar.

### 3.2 Projektive Messungen

Ein Observablenoperator hat im Hilbertraum zwei orthogonale Eigenvektoren  $|0\rangle$  und  $|1\rangle$ . Das Koordinatensystem kann so gelegt werden, dass dies den Eigenvektoren von  $\sigma$ <sub>z</sub> entspricht. Bei der Messung geht das System dann instantan in den Zustand  $|0_z\rangle$ oder  $|1_z\rangle$  über. Auf der Blochkugel bedeuted dies, dass der Zustandsvektor  $\vec{r}$  nach der Messung in  $\vec{e}_z$  Richtung verläuft.

Der Zustandsvekor Ψ ist (vor der Messung) gegeben durch:

$$
|\Psi\rangle = c_0|0\rangle + c_1|1\rangle
$$

Die Wahrscheinlichkeit bei einer Messung  $|0_z\rangle$  zu erhalten, ist  $|c_0|^2$  (bzw  $|c_1|^2$  für  $|1_z\rangle$ ). Für die *r<sup>z</sup>* Kompononente des Blochvektors gilt:

$$
r_z = \cos \theta = \cos^2 \frac{\theta}{2} - \sin^2 \frac{\theta}{2} = |c_0|^2 - |c_1|^2
$$
  
\n
$$
r_z = |c_0|^2 - (1 - |c_0|^2) = 2 \cdot |c_0|^2 - 1
$$
  
\n
$$
\Rightarrow |c_0|^2 = \frac{r_z + 1}{2}
$$

Aus der Höhe (z-Koordinate) des Blochpunktes kann man also direkt die Wahrscheinlichkeit ablesen, bei einer Messung das Ergebniss  $|0\rangle$  zu erhalten: Ist  $r_z = 1$  so ist die Wahrscheinlichkeit 100 % bei einer Messung dieses Ergebniss zu erhalten. Analog dazu ist es bei *r<sup>z</sup>* = −1 völlig unmöglich, in diesem Fall ist das Ergebniss mit absoluter Sicherheit  $|1\rangle$ . Auf der Äquatorialebene ( $r<sub>z</sub> = 0$ ) treten beide Ergebnisse mit der selben Wahrscheinlichkeit auf.

## 3.3 Unitäre Transformation

Nachdem der Zustand selbst, und die Wirkung projektiver Messungen auf der Blochkugel veranschaulicht wurden, gilt es noch die Wirkung von unitären Transformationen auf der Blochkugel darzustellen. Für einen unitären Operator gilt per Definition:

$$
UU^\dagger = \mathbb{1}
$$

Setzt man die Reihenentwicklung ein, so erhält man:

$$
UU^{\dagger} = \sum_{k=0}^{3} a_k \sigma_k \cdot \sum_{j=0}^{3} a_j \sigma_j = 1
$$
  
\n
$$
= 1 \sum_{k=0}^{3} a_k \overline{a_k} = 1 \sum_{k=0}^{3} |a_k|^2
$$
  
\n
$$
+ \sigma_1 \cdot \left( \underbrace{a_0 \overline{a_1} + \overline{a_0} a_1 + i (a_2 \overline{a_3} - \overline{a_2} a_3)}_{=0} \right)
$$
  
\n
$$
+ \sigma_2 \cdot \left( \underbrace{a_0 \overline{a_2} + \overline{a_0} a_2}_{=0} + i \underbrace{(a_3 \overline{a_1} - \overline{a_3} a_1)}_{=0} \right)
$$
  
\n
$$
+ \sigma_3 \cdot \left( \underbrace{a_0 \overline{a_3} + \overline{a_0} a_3 + i (a_1 \overline{a_2} - \overline{a_1} a_2)}_{=0} \right)
$$

Hierbei wurde ausgenützt, dass im Produkt *UU*† alle Matrizen ausser der Einheitsmatrix verschwinden müssen. Bei komplexen Koeffizienten bedeutet dies, dass sowohl der Realteil, als auch der Imaginärteil verschwinden muss. Wertet man dies entsprechend aus, so zeigt sich dass  $a_{1...3}$  die selbe Phase haben und die Phase von  $a_0$  um  $\pm \frac{\pi}{2}$  $rac{\pi}{2}$  dazu verschoben ist. Dies lässt sich, zusammen mit der Nebenbedingung  $\sum_{k=1}^{3}$  $a_k = 0$   $a_k \overline{a_k} = 1$  wie folgt realisieren:

$$
U = e^{i\kappa} (\cos \phi) \mathbb{1} + i (\sin \phi) \vec{n} \vec{\sigma}
$$

Dies kann auch als Exponentialfunktion dargestellt werden.

$$
U = e^{i\kappa} \exp(i\phi \vec{n}\vec{\sigma})
$$

Im Folgenden soll noch kurz gezeigt werden, dass diese zwei Darstellungen tatsächlich identisch sind. Wie bereits gezeigt wurde gilt:

$$
(\vec{\sigma}\vec{n})(\vec{\sigma}\vec{n})=1
$$

Hier ist  $(\vec{\sigma} \vec{n})$  ein Drehimpulsoperator mit Achse  $\vec{n}$ . Mit dieser Rechenregel kann man die Exponentialoperatorfunktion exp( $i\phi\vec{n}\vec{\sigma}$ ) wie folgt als Reihe ausmultiplizieren:

$$
\exp(i\phi\vec{n}\vec{\sigma}) = 1 + i\phi\vec{n}\vec{\sigma} - \frac{1}{2}\phi^2 1 - \frac{i}{3!}\phi^3 \vec{n}\vec{\sigma} \mp \dots
$$

Dies wiederum ist eine Summe aus einer Sinus- und einer Cosinusreihe. Fasst man diese entsprechend zusammen, erhält man:

$$
\exp(i\phi\vec{n}\vec{\sigma}) = (\cos\phi)1 + i(\sin\phi)\vec{n}\vec{\sigma}
$$

Genau dies sollte gezeigt werden, *jede* unitäre Transformation schreiben lässt als

$$
U = e^{i\kappa} \exp(i\phi \vec{n}\vec{\sigma})
$$

Die globale Phase hat allerdings keinen Einfluss auf den Blochvektor. Um die Wirkung von unitären Transformationen auf der Blochkugel zu veranschaulichen, legen wir das Koordinatensystem so, dass  $\vec{n} = \vec{e}_z$  gilt. Der Drehwinkel  $\phi$  ist beliebig.

$$
\begin{array}{rcl}\n\hat{U} & = & \exp(i\phi\sigma_z) \\
\hat{U} & = & e^{i\phi}|0\rangle\langle 0| + e^{-i\phi}|1\rangle\langle 1|\n\end{array}
$$

Diese Transformation lassen wir nun auf den Zustand Ψ wirken:

i = *U*|Ψi

$$
\begin{aligned}\n|\Psi'\rangle &= U|\Psi\rangle \\
|\Psi\rangle &= e^{-i\frac{\varphi}{2}} \left\{ \cos\left(\frac{\Theta}{2}\right)|0\rangle + e^{i\varphi}\sin\left(\frac{\Theta}{2}\right)|1\rangle \right\} \\
\hat{U}|\Psi\rangle &= e^{-i\frac{\varphi}{2} + i\varphi} \left\{ \cos\left(\frac{\Theta}{2}\right)|0\rangle + e^{i\varphi - i2\varphi}\sin\left(\frac{\Theta}{2}\right)|1\rangle \right\}\n\end{aligned}
$$

Wie man sieht, entspricht eine unitäre Transfomation einer Drehung auf der Blochkugel. Entscheidend ist, dass diese Drehung doppelt so weit erfolgt wie im Hilbertraum. Dies deckt sich mit der Tatsache, dass orthogonale Zustände auf der Blochkugel gespiegelt abgebildet werden.

## 4 Gatter und einfache Schaltungen

Im letzten Abschnitt wurde das Verhalten von unitären Transformationen untersucht. Es wurde gezeigt, unitäre Transformationen sich in der Form

$$
U = \exp(i\phi\vec{n}\vec{\sigma})
$$

darstellen lassen. Auf der Blochkugel entspricht dies einer Drehung um die Achse~*n*. Im Folgenden sollen einige besonders wichtige unitäre Transformationen näher untersucht werden. Wichtig ist, auch im Hinblick auf eine experimentelle Realisierung, dass sich jede unitäre Transformation in Einzeldrehungen um die Raumachsen zerlegen lässt.

#### 4.1 Phasengatter

Das Phasengatter verändert die relative Phase. In Matrix bzw. Diracschreibweise lautet eine solche Operation

$$
\phi(\alpha) = \begin{pmatrix} 1 & 0 \\ 0 & e^{i\alpha} \end{pmatrix} = |0\rangle\langle 0| + e^{i\alpha}|1\rangle\langle 1|
$$

Als Beispiel sei das optische  $\frac{\lambda}{4}$  Plättchen aufgeführt: Das einfallende Licht sei linear  $(|+45^{\circ}\rangle)$  polarisiert:  $|h\rangle = |0_z\rangle$ ;  $|v\rangle = |1_z\rangle$ 

$$
\Psi_{in} = \frac{1}{\sqrt{2}} (h+v)
$$
  

$$
\Psi_{out} = \begin{pmatrix} 1 & 0 \\ 0 & i \end{pmatrix} \Psi_{in} = \frac{1}{\sqrt{2}} (h+iv)
$$

Das auslaufende Licht ist also zirkular polarisiert. Durch erneute Anwendung der Transformation wird die Polarisation linear, allerdings orthogonal zum Zustand vor der ersten Transformation. Erst nach zwei weiteren Anwendungen hat der Zustand wieder seinen Ausgangszustand erreicht. Abbildung 2 zeigt die Äquatorialebende der Blochkugel bei mehrfacher Anwendung des  $\frac{\lambda}{4}$  Plättchens.

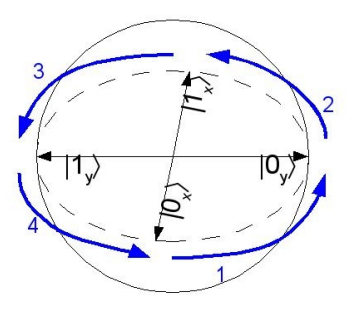

Abbildung 2: Die Äquatorialebene der Blochkugel bei mehrfacher Andwenung des  $\frac{\lambda}{4}$ Phasenschiebers auf den  $|+45\rangle$  Zustand:

## 4.2 Hadamardgatter

Die Transformationsmatrix des Hadamardgatters lässt sich wie folgt als Summe der Paulioperatoren schreiben.

$$
H = \frac{1}{\sqrt{2}} \begin{pmatrix} 1 & 1 \\ 1 & -1 \end{pmatrix} = \frac{1}{\sqrt{2}} \left( \sigma_x + \sigma_z \right)
$$

Das Hadamardgatter ist hermitesch, unitär, und stimmt mit seinem Inversen überein.

$$
H^{\dagger} = H = H^{-1}
$$

Die Wirkung des Gatters besteht darin, die Eigenvektoren von σ*<sup>z</sup>* in Eigenvektoren von σ*<sup>y</sup>* zu überführen.

$$
H|0\rangle = \frac{1}{\sqrt{2}} (|0\rangle + |1\rangle) = |0_x\rangle
$$
  

$$
H|1\rangle = \frac{1}{\sqrt{2}} (|0\rangle - |1\rangle) = |1_x\rangle
$$

Eine mögliche Realisierung des Hadamardgatters ist der zeitlich symmetrische Strahlteiler. Dieser wird im Folgenden Absatz näher beschrieben.

## 4.3 Strahlteiler

Strahlteiler sind passive optische Bauelemente, die einen Teil eines einfallenden Lichstrahls reflektieren, und den anderen Teil transmitieren. Im Idealfall wird dabei kein Licht absorbiert. Trotz der Tatsache, dass es in jedem realen Versuchsaufbau immer Verluste geben wird, sollen im Folgenden nur solche idealisierten Strahlteiler betrachtet

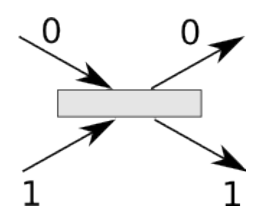

Abbildung 3: Schema eines Strahlteilers. Die Zustände "0" und "1" beziehen sich auf die Position oberhalb/unterhalb des Strahlteilers.

werden. Befindet sich das Photon auf der einen Seite des Strahlteilers so befindet es sich im Zustand  $|0\rangle$ , ansonsten im Zustand  $|1\rangle$ . Für die Transformationsmatrix gilt:

$$
|\Psi'\rangle = U|\Psi\rangle U = e^{i\kappa} \begin{pmatrix} \rho e^{i\delta_r} & -\tau e^{-i\delta_t} \\ \tau e^{i\delta_t} & \rho e^{-i\delta_r} \end{pmatrix}
$$

Da Verlustfreiheit gefordert wurde, gilt außerdem die Nebenbedingung.

$$
\rho^2+\tau^2=1
$$

Die Phasendifferenz zwischen dem reflektierem und dem transmitierten Zustand lässt sich wie folgt berechnen. ( $\delta_0$  bei Zustand  $|0\rangle$ ,  $\delta_1$  bei Zustand  $|1\rangle$ )

$$
\begin{array}{rcl} |0\rangle\; \delta_0 &=& \delta_r - \delta_t \\ |1\rangle\; \delta_1 &=& -\delta_r + \delta_t \pm \pi \\ \Rightarrow \delta_0 + \delta_1 &=& \pm \pi \end{array}
$$

Im Folgenden sollen zwei spezielle 50:50 Strahlteiler untersucht werden, also Strahlteiler, die genau soviel Licht reflektieren, wie transmittieren.

#### 4.3.1 Räumlich symmetrischer Strahlteiler

$$
U_1 = \frac{1}{\sqrt{2}} \begin{pmatrix} i & 1 \\ 1 & i \end{pmatrix}
$$

"Räumlich symmetrisch" meint, dass beide Zustände die selbe Transformation erfahren:

$$
U_1|0\rangle = \frac{1}{\sqrt{2}}(i|0\rangle + |1\rangle)
$$
  

$$
U_1|1\rangle = \frac{1}{\sqrt{2}}(|0\rangle + i|1\rangle)
$$

Dieser Strahlteiler stimmt nicht mit seinem Inversen überein, ist also nicht zeitlich symmetrisch.

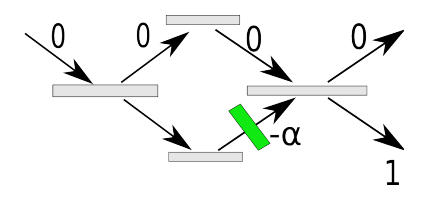

Abbildung 4: Das Mach-Zehnder-Interferrometer. Es besteht aus einem Phasenschieber, der sich zwischen zwei Hadamardgattern befindet.

#### 4.3.2 Zeitlich symmetrischer Strahlteiler

Anders dagegen der zeitlich symmetrische Strahlteiler: Dieser stimmt mit seinem Inversen überein, notwendiger Weise ist er räumlich asymmetrisch.

$$
U_2 = \frac{1}{\sqrt{2}} \begin{pmatrix} 1 & 1 \\ 1 & -1 \end{pmatrix}
$$

$$
U_2 |0\rangle = \frac{1}{\sqrt{2}} (|0\rangle + |1\rangle)
$$

$$
U_2 |1\rangle = \frac{1}{\sqrt{2}} (|0\rangle - |1\rangle)
$$

Wie man sieht handelt es sich beim zeitlich symmetrischen Strahlteiler um eine optische Realisierung des Hadamardgatters.

### 4.4 Mach-Zehnder-Interferometer

Das Mach-Zehnder Interferometer besteht aus zwei Hadamardgattern, zwischen denen sich ein Phasenschieber befindet. Das erste Hadamardgatter zerlegt den einlaufenden  $|0\rangle$  Zustand zu gleichen Anteilen in  $|0\rangle$  und  $|1\rangle$ . Die Phase des Zustand  $|1\rangle$  wird durch den Phasenschieber verschoben, bevor er das zweite Hadamardgatter erreicht. Dieses zweite Hadamardgatter überlagert nun die beiden Zustände so dass es zur Interferenz kommt:

$$
|0\rangle \rightarrow |0_x\rangle \rightarrow \frac{1}{\sqrt{2}}(|0\rangle + e^{-i\alpha}|1\rangle) \rightarrow \frac{1}{2} \left[ (1 + e^{-i\alpha})|0\rangle + (1 - e^{-i\alpha})|1\rangle \right]
$$

Wenn keine Phasenverschiebung vorgenommen wird, so heben sich die Wirkungen der beiden Hadamardgatter gegenseitig auf. Der auslaufende Zustand entspricht dem einlaufenden, ist also der Zustand  $|0\rangle$ . Wird jetzt die Phasenverschiebung sukzessive eingeschaltet, so heben sich die sich überlagernden  $|0\rangle$  zumindest teilweise auf. Auf der  $|1\rangle$ Seite liegt nun keine vollständig desktruktive mehr Interferrenz vor, sodass die Wahrscheinlichkeit, das Quant nach dem Gatter im Zustand  $|1\rangle$  anzutreffen entsprechend steigt. Die Wahrscheinlichkeit, dass ein Detektor am Ausgang des zweiten Hadamardgatters im  $|0\rangle$ -Weg anspricht berechnet sich mit:

$$
\hookrightarrow p_0 = \frac{1}{2}(1 + \cos \alpha)
$$